# ГОСУСЛУГИ

**Государственная услуга** по выдаче разрешений на добывание объектов животного и растительного мира, занесенных в Красную книгу Российской Федерации.

**Государственную услугу предоставляют** центральный аппарат Росприроднадзора и территориальные органы Росприроднадзора.

**Результатом предоставления государственной услуги является** решение о выдаче разрешения на добывание либо уведомление об отказе в выдаче разрешения на добывание (в форме письма)

#### **За предоставлением услуги можно обратиться:**

- в центральный аппарат и территориальные органы Росприроднадзора;
- на Единый портал государственных и муниципальных услуг (ЕПГУ)

#### **Размер государственной пошлины:**

• За выдачу разрешения на добывание взимается государственная пошлина в размере, установленном [подпунктами 96](consultantplus://offline/ref=663677049C9E57C0BA0BC2F0159250D54D1114A71AA0103E42207C5B3E5925AEA8EC8D5335EBAEA21527D20AFE19E75E010D45113A8CP0j5H) - [99 пункта 1 статьи 333.33](consultantplus://offline/ref=663677049C9E57C0BA0BC2F0159250D54D1114A71AA0103E42207C5B3E5925AEA8EC8D5335EAA9A21527D20AFE19E75E010D45113A8CP0j5H) Налогового кодекса Российской Федерации, за исключением объектов растительного мира, не отнесенных к водным биологическим ресурсам.

#### **Документы, представляемые заявителем:**

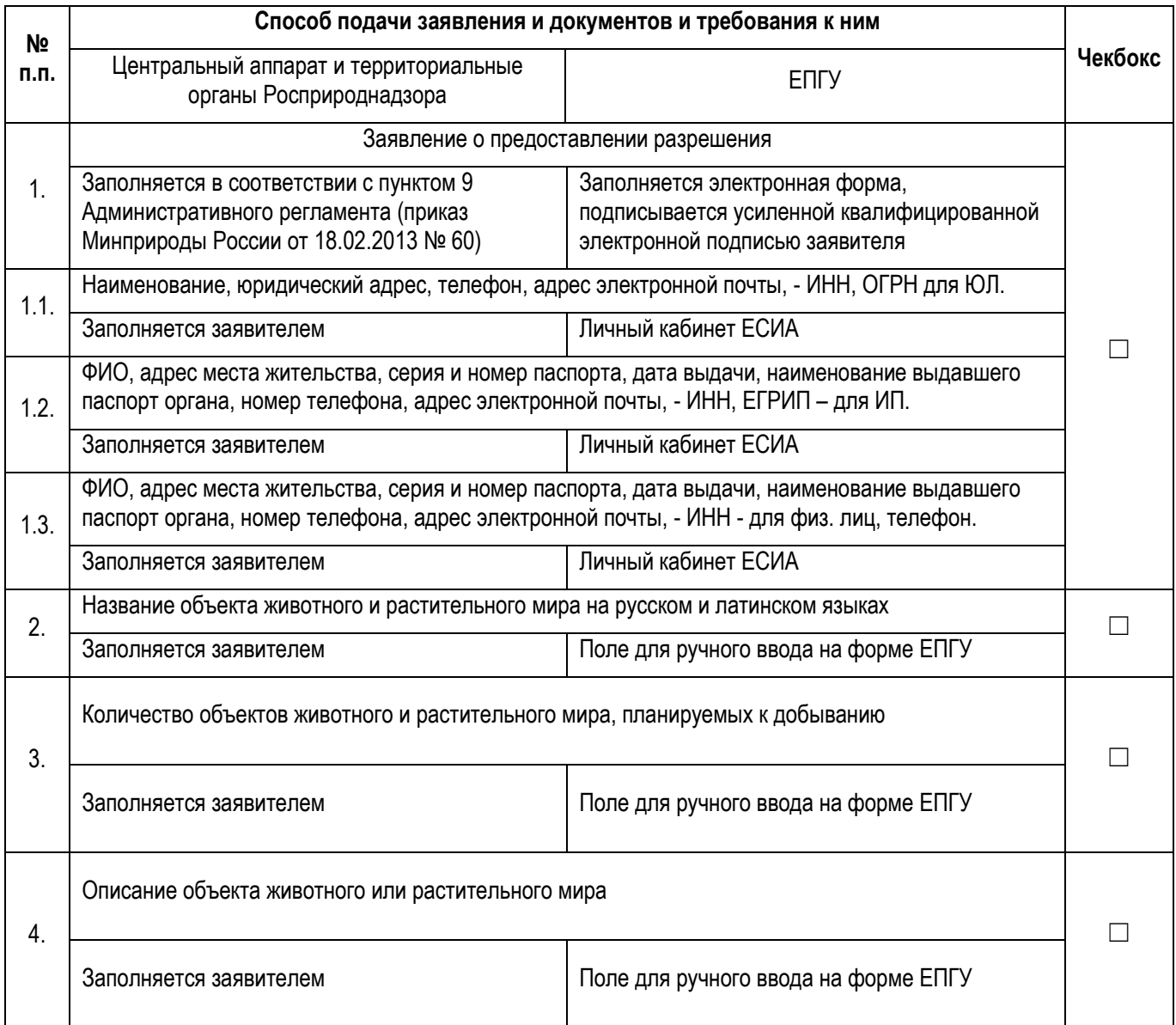

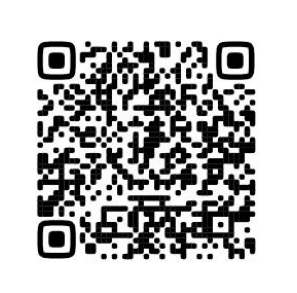

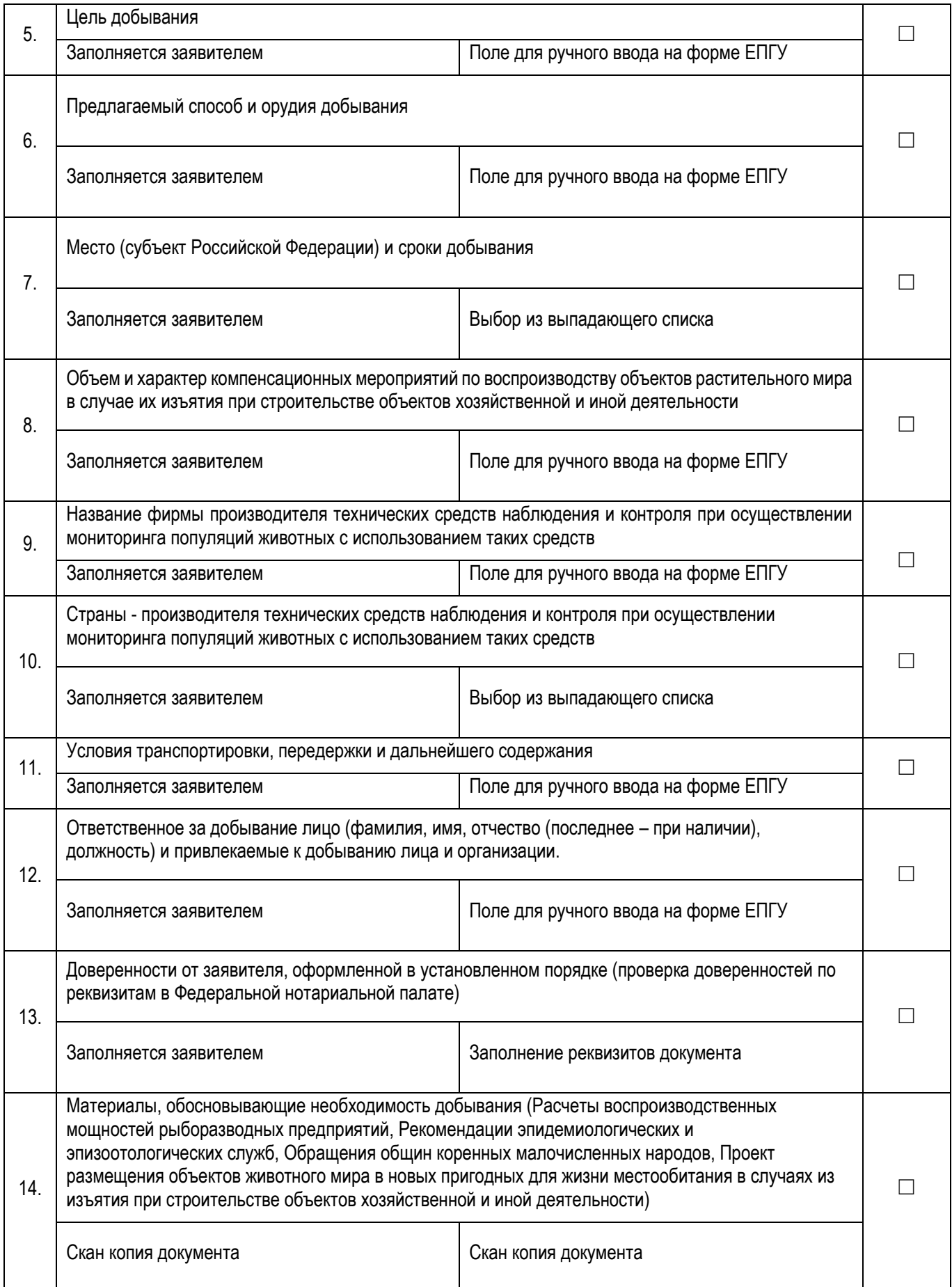

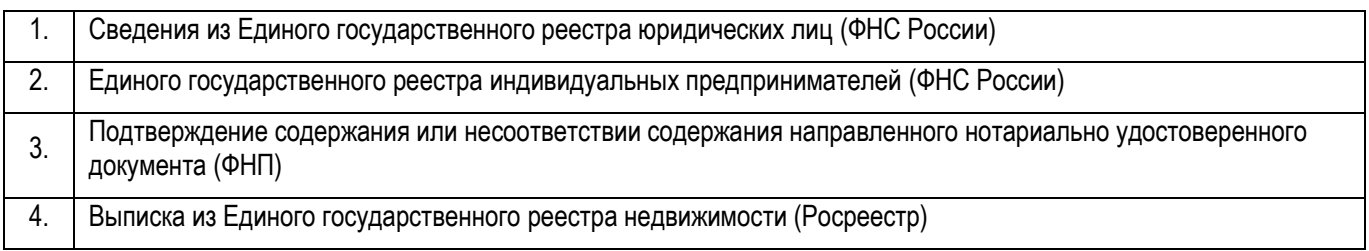

### **Документы и сведения, получаемые в рамках межведомственного взаимодействия:**

## **Срок предоставления услуги:**

16 рабочих дней со дня регистрации заявления о предоставлении государственной услуги.